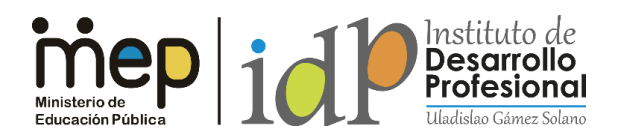

*Transformación curricular, una apuesta por la calidad educativa.*

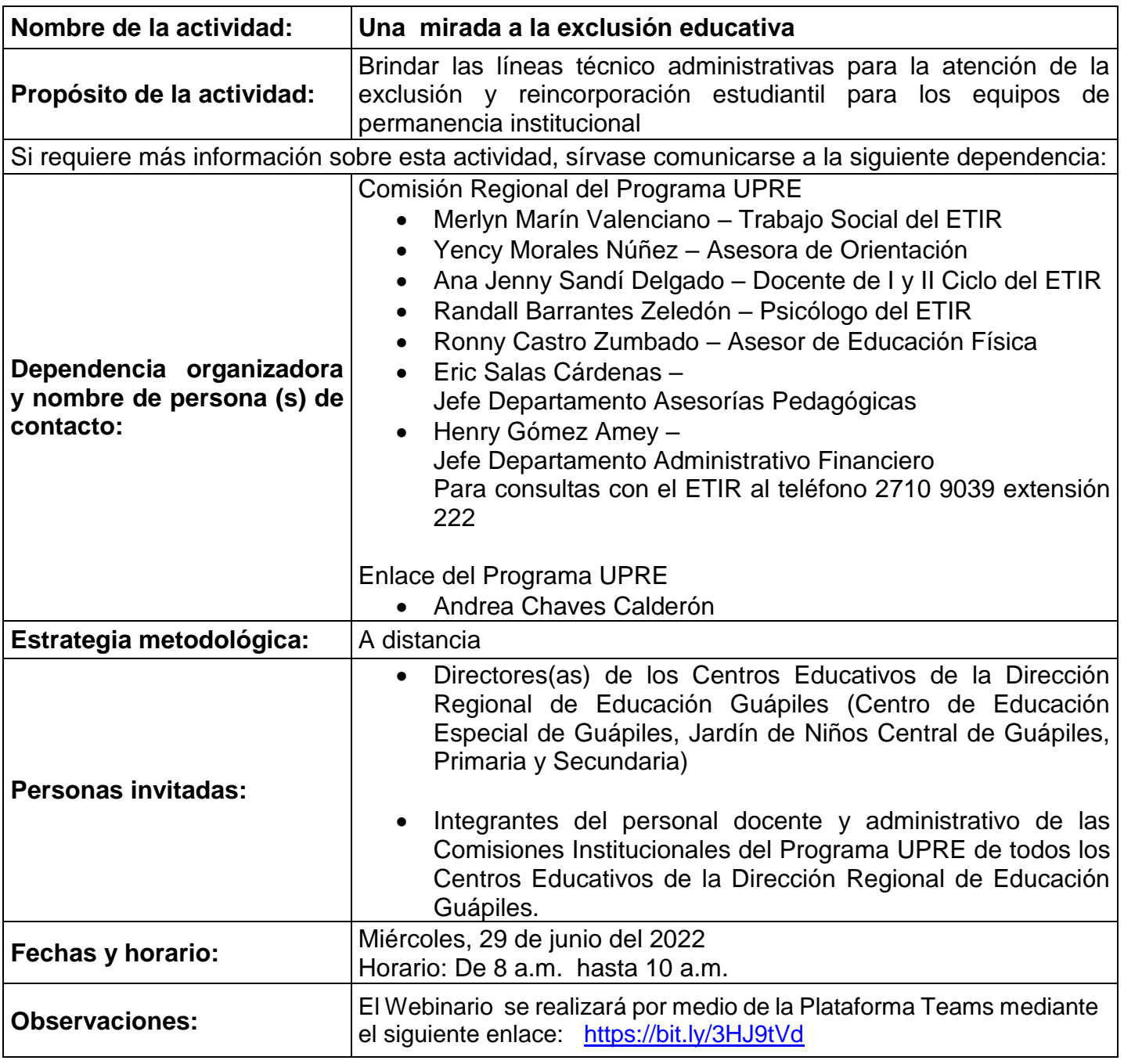

Link de la actividad: [https://teams.microsoft.com/l/meetup](https://teams.microsoft.com/l/meetup-join/19%3ameeting_ZDZhMWY1ZWEtNTNjMy00NWNiLWEzYTEtOTVjZjc4ZGZiZmZl%40thread.v2/0?context=%7b%22Tid%22%3a%220fa1fe2a-d55b-4665-95e7-53a56927d833%22%2c%22Oid%22%3a%22b2d4e86e-e10b-47cc-a497-9994e95dfa92%22%7d)[join/19%3ameeting\\_ZDZhMWY1ZWEtNTNjMy00NWNiLWEzYTEtOTVjZjc4ZGZiZmZl%40thread.v2/0](https://teams.microsoft.com/l/meetup-join/19%3ameeting_ZDZhMWY1ZWEtNTNjMy00NWNiLWEzYTEtOTVjZjc4ZGZiZmZl%40thread.v2/0?context=%7b%22Tid%22%3a%220fa1fe2a-d55b-4665-95e7-53a56927d833%22%2c%22Oid%22%3a%22b2d4e86e-e10b-47cc-a497-9994e95dfa92%22%7d) [?context=%7b%22Tid%22%3a%220fa1fe2a-d55b-4665-95e7-](https://teams.microsoft.com/l/meetup-join/19%3ameeting_ZDZhMWY1ZWEtNTNjMy00NWNiLWEzYTEtOTVjZjc4ZGZiZmZl%40thread.v2/0?context=%7b%22Tid%22%3a%220fa1fe2a-d55b-4665-95e7-53a56927d833%22%2c%22Oid%22%3a%22b2d4e86e-e10b-47cc-a497-9994e95dfa92%22%7d) [53a56927d833%22%2c%22Oid%22%3a%22b2d4e86e-e10b-47cc-a497-9994e95dfa92%22%7d](https://teams.microsoft.com/l/meetup-join/19%3ameeting_ZDZhMWY1ZWEtNTNjMy00NWNiLWEzYTEtOTVjZjc4ZGZiZmZl%40thread.v2/0?context=%7b%22Tid%22%3a%220fa1fe2a-d55b-4665-95e7-53a56927d833%22%2c%22Oid%22%3a%22b2d4e86e-e10b-47cc-a497-9994e95dfa92%22%7d)